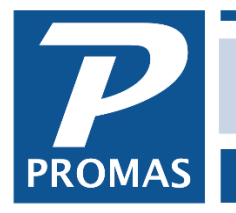

## **Overview**

This document covers two ways to take a tax on management fees.

There are two scenarios for paying a tax on management fees:

- 1. You take your normal management fee from the owner and pay the appropriate percentage to the tax authority.
- 2. You take your normal management fee plus the tax from the owner and then pay the appropriate amount to the tax authority.

Outlined below are the steps involved in doing it each way.

## **1. You Pay**

Each month run the Actual Fees report (Unit Reports) or the Income Summary report (Management Reports). Use the Management Fees total as the basis for determining the tax amount owed.

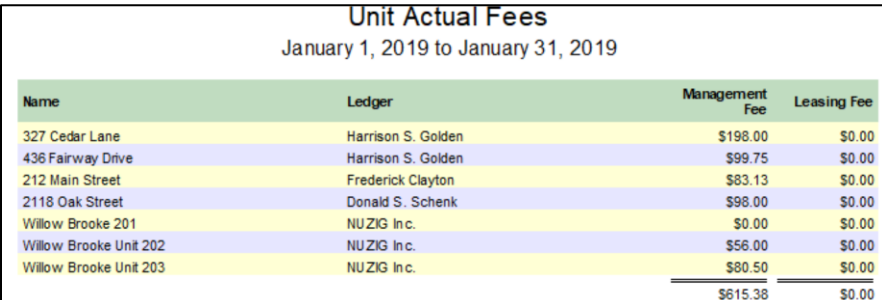

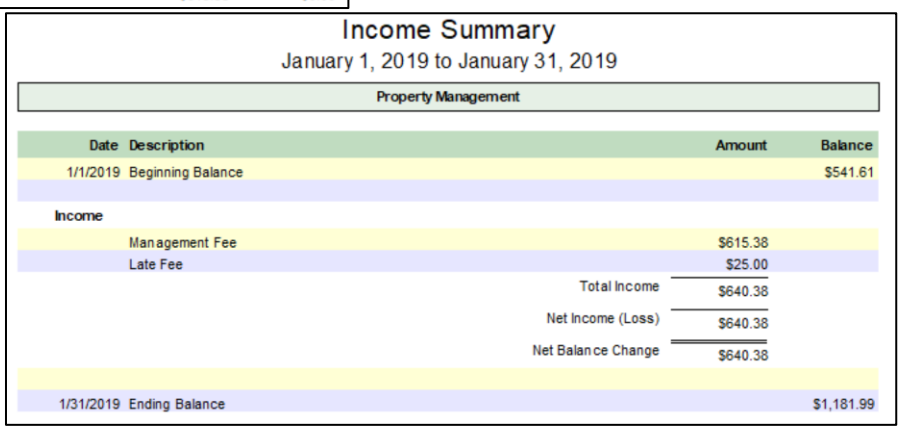

If there is more than one tax authority involved use either categories or the property manager field. Assign each unit profile to a property manager or category. When you run the Actual Fees report, use the Limit To or Sort By parameters to get a breakdown.

The PROMAS Landlord Software Center • 703-255-1400 • www.promas.com

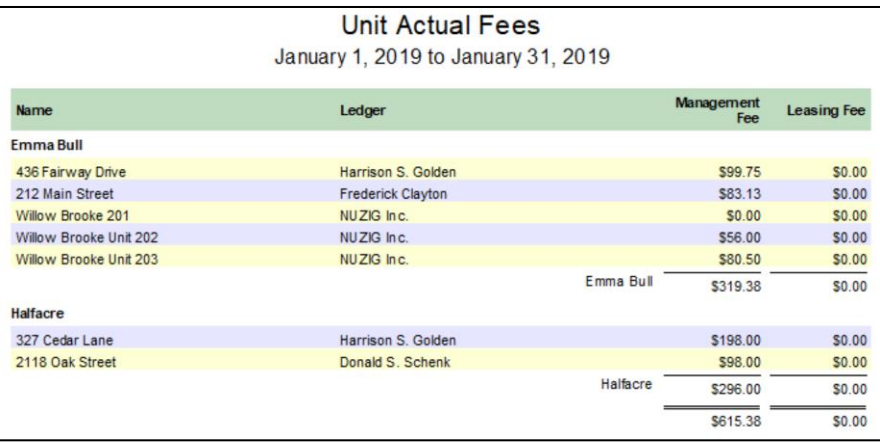

## **2. Owner Pays**

Set the management fee percentage to include the tax percentage. Thus if your normal fee is 8% and the tax is 5.8125% of that, the fee would be set at 8.465%. To determine the amount to give to the tax authority, run the Actual Fees report (Unit Reports) or the Income Summary report (Management Reports). Multiply the fee total by the tax factor to determine your fees. The difference between your fees and the total goes to the tax authority. The tax factor is your normal fee divided by the taxed fee.

For this example,  $8 / 8.465 = .945$ . Looking at the reports above, \$615.38 x .945 = \$581.53.

If there is more than one tax authority involved use either categories or the property manager field. Assign each unit profile to a property manager or category. When you run the Actual Fees report, use the Limit To or Sort By parameters to get a breakdown.